An Sparkasse Harburg-Buxtehude Zentrale Sachbearbeitung Sand 2 21073 Hamburg

**Alternativ können Sie den Vordruck** 

- an **040 76691-2559 faxen**
- in Ihrem **Beratungscenter** abgeben
- per E-Mail an **online@spkhb.de** senden

**oder** ändern Sie Ihr Limit direkt im Online-Banking bis 10.000,00 €.

## **Limitänderung im Online-Banking**

## Meine persönlichen Angaben:

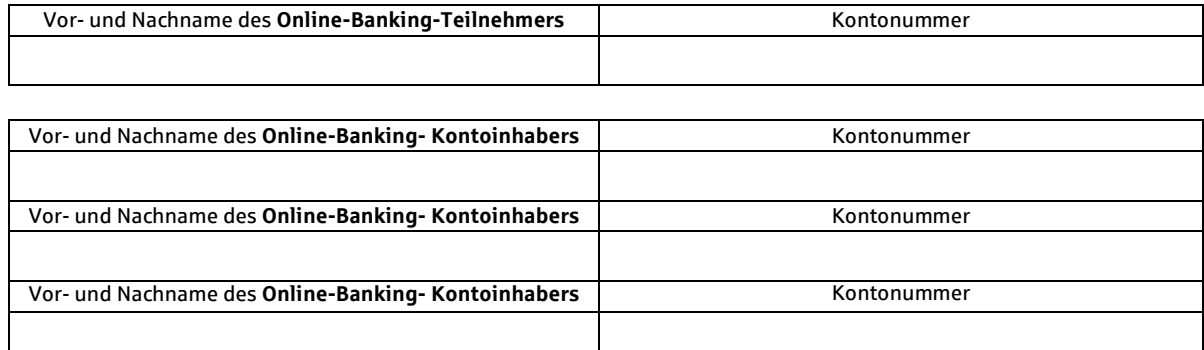

Ab dem \_\_\_\_\_\_\_\_\_\_\_\_\_\_\_\_\_\_\_ soll dem o.g. **Online-Banking-Teilnehmer** das nachstehende **Tageslimit** im Online-Banking zur Verfügung stehen:

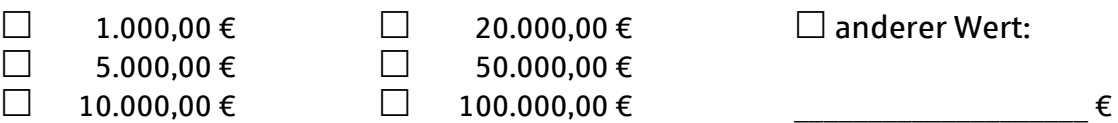

 Diese Limitänderung ist **befristet bis zum** \_\_\_\_\_\_\_\_\_\_\_\_\_\_\_\_\_\_\_ (max. für 14 Tage). Ab dem Folgetag soll wieder das bisherige Tageslimit gültig sein.

Das neue Tageslimit ist **unbefristet gültig** (Standard).

Bei Rückfragen bin ich zu erreichen unter der Telefonnummer \_\_\_\_\_\_\_\_\_\_\_\_\_\_\_\_\_\_\_\_\_\_\_\_\_

 $\overline{\phantom{a}}$  , and the contribution of the contribution of the contribution of the contribution of the contribution of the contribution of the contribution of the contribution of the contribution of the contribution of the Ort, Datum Unterschrift des **Kontoinhabers**

## **Bitte beachten Sie folgenden Hinweis:**

Das Limit ist nicht kontobezogen; es gilt übergreifend für alle Konten desselben Kontoinhabers, über die der Teilnehmer verfügen darf.

Nach Eingang und Prüfung Ihrer Unterschrift ändern wir das Online-Banking-Tageslimit.

**Bearbeitungsvermerk der Sparkasse**:

Personennummer des Teilnehmers

Für die Richtigkeit der Unterschrift:

\_\_\_\_\_\_\_\_\_\_\_ \_\_\_\_\_\_\_\_\_\_\_\_\_\_\_\_ Datum S-Kennung MA

Form S12044 09/2019